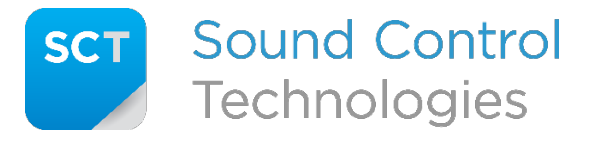

Tech Support: 203-854-5701

## **Q:** What does the RC-SDA™ do?

**A:** This module provides dual output paths from the digital video source, plus provides 2 independent RS232 control inputs to the attached camera. The system is optimized for use with Poly/Polycom camera output and camera input requirements.

## **Q:** Why does the RC-SDA™ have 2 HDMI outputs?

**A:** The RC-SDA™ makes 2 "copies" of the digital video signal input and sends those copies to the HDMI outputs. Each of these is handshake isolated from the other, so the Poly/Polycom required video formatting is not compromised as a result of the other destination handshakes.

### **Q:** Why are there two serial inputs and only one output?

**A:** The RC-SDA™ provides an RS232 port to connect to an RC4-HE™ (Head-End Receiver) or RC7-HE™ (Head-End Receiver) allowing serial control of an attached camera or camera system. There is a "pass-through" RS232 input intended to come from a host codec camera control path.

There is also a "direct" RS232 input intended to come from a serial control system (e.g., Extron, Crestron, AMX) to control the attached camera directly (camera control-code provided by others).

## **Q:** Does the RC-SDA<sup>™</sup> support far-end camera-control (FECC)?

**A:** Yes, when used with a Poly/Polycom codec as the primary host, the FECC is supported as a "pass-through" RS232 control channel to the camera. In this way, a control-system (specifically, Extron, Crestron, and AMX) may be used to directly control the camera, yet the control path from the codec to camera is not compromised.

#### **Q:** My EagleEye Director 2 (EED2) goes to sleep after 3 minutes. What can I do?

**A:** Throw the third switch! Really! The RC-SDA™ has an intrinsic "keep awake" mode for the EED2 and will allow a dual-use application of the camera system, such as transitioning to a soft-codec environment or using the EED2 with a video switcher front-end to a video processor. Pressing the button labeled **S1** on the front panel will re-initialize the tracking mode of the EED2.

#### **Q:** I have changed the DIP switch settings, but nothing changes in the RC-SDA™. What's wrong?

**A:** The RC-SDA™ "reads" the DIP switch setting during the power-up initialization and at no other time. To change the RC-SDA™ mode of operation, one should remove power, change the switch setting, and then re-apply power.

#### **Q:** My control system doesn't act upon the attached Poly/Polycom EagleEye IV camera. What's wrong?

**A:** The control system communicating with the Poly/Polycom camera must use the appropriate control codes for that camera. Poly/Polycom uses a special communication language that is embedded in locked modules provided by AMX, Crestron, and Extron respectively. Also, make sure the control system's RS232 port is set to 9600 8/E/1, or there will be no communications to the Poly/Polycom camera.

# **Q:** What do the various DIP switches do?

**A:** There are 4 switches available on the DIP switch (which is read *only* at power-up of the RC-SDA™).

**Switch-1 UP** activates the Poly/Polycom mode and sets all the RS232 ports to 9600 8/E/1. **Switch-1 DOWN** deactivates Poly/Polycom mode and sets the RS232 ports to 9600 8/N/1.

**Switch-2 DOWN** activates the RS232 path *from* the camera and should be left in that setting unless one wants to ignore the camera responses to commands.

**Switch-3 DOWN** activates Director-II mode but only if Switch-1 is in the UP position.